1357

» Refresher training Conducted Date

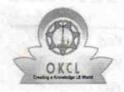

## eVidyalaya Half Yearly Report

Department of School & Mass Education, Govt. of Odisha

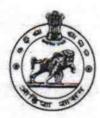

24/01/2019

| School Name             | : UTKALMANI GOPABANDHU HIGH SCH     | HOOL                |
|-------------------------|-------------------------------------|---------------------|
| U_DISE :<br>21180419802 | District : PURI                     | Block :<br>GOP      |
| Report Create Date : 00 | 000-00-00 00:00:00 (40147)          |                     |
|                         | general_info                        |                     |
| » Half Yearly Re        |                                     | 10                  |
| » Half Yearly Phase     |                                     | 1                   |
| » Implementing Partner  |                                     | IL&FS ETS           |
| » Half Yearly Pe        |                                     | 10/02/2018          |
| » Half Yearly Pe        |                                     | 04/01/2019          |
| » School Coord          |                                     | NITYANANDA<br>SAHOO |
|                         | Leaves taken for the following M    | onth                |
| » Leave Month           | 1                                   | October             |
| » Leave Days1           |                                     | 0                   |
| » Leave Month           | 2                                   | November            |
| » Leave Days2           |                                     | 0                   |
| » Leave Month           | 3                                   | December            |
| » Leave Days3           |                                     | 1 1 1               |
| » Leave Month           | 4                                   | January             |
| » Leave Days4           |                                     | 0                   |
| » Leave Month 5         |                                     | February            |
| » Leave Days5           |                                     | 0                   |
| » Leave Month 6         |                                     | March               |
| » Leave Days6           |                                     | 0                   |
| » Leave Month 7         |                                     | April               |
| » Leave Days7           |                                     | 0                   |
|                         | Equipment Downtime Details          |                     |
| » Equipment ar          | e in working condition?             | Yes                 |
| » Downtime > 4          | Working Days                        | No                  |
| » Action after 4        | working days are over for Equipment |                     |
|                         | Training Details                    |                     |
| » Refresher trai        | ining Conducted                     | Yes                 |

| Educational content Details                 | SELVE STATE                                                                                                    |
|---------------------------------------------|----------------------------------------------------------------------------------------------------|
| e Content installed?                        | Yes                                                                                                    |
| SMART Content with Educational software?    | Yes                                                                                                    |
| Stylus/ Pens                                | Yes                                                                                                    |
| USB Cable                                   | Yes                                                                                                    |
| Software CDs                                | Yes                                                                                                    |
| User manual                                 | Yes                                                                                                    |
| Recurring Service Details                   | MARKET NAMED AND ASSESSED.                                                                                                    |
| Register Type (Faulty/Stock/Other Register) | YES                                                                                                    |
| Register Quantity Consumed                  | 1                                                                                                    |
| Blank Sheet of A4 Size                      | Yes                                                                                                    |
| A4 Blank Sheet Quantity Consumed            | 2914                                                                                                    |
|                                             | Yes                                                                                                    |
| Cartridge Cuantity Consumed                 | 1                                                                                                    |
| » Cartridge Quantity Consumed  » USB Drives | Yes                                                                                                    |
|                                             | THE PROPERTY OF VIOLEN                                                                                                    |
| » USB Drives Quantity Consumed              | Yes                                                                                                    |
| » Blank DVDs Rewritable                     | 25                                                                                                    |
| » Blank DVD-RW Quantity Consumed            | Yes                                                                                                    |
| » White Board Marker with Duster            | 6                                                                                                    |
| » Quantity Consumed                         | Yes                                                                                                    |
| » Electricity bill                          | Yes                                                                                                    |
| » Internet connectivity                     | TO THE PARTY OF THE PARTY OF TH |
| » Reason for Unavailablity                  | Meter Reading                                                                                                    |
| Electrical Meter Reading and Generator      | 962                                                                                                    |
| » Generator meter reading                   | 1365                                                                                                    |
| » Electrical meter reading                  |                                                                                                    |
| Equipment replacement det                   | No                                                                                                    |
| » Replacement of any Equipment by Agency    |                                                                                                    |
| » Name of the Equipment                     |                                                                                                    |
| Theft/Damaged Equipme                       |                                                                                                    |
| » Equipment theft/damage                    | No                                                                                                    |
| » If Yes; Name the Equipment                | V 201101-1-1-1                                                                                                    |
| Lab Utilization details                     |                                                                                                    |
| » No. of 9th Class students                 | 45                                                                                                    |
| » 9th Class students attending ICT labs     | 45                                                                                                    |
| » No. of 10th Class students                | 42                                                                                                    |
| » 10th Class students attending ICT labs    | 42                                                                                                    |
| No. of hours for the following month lab    | has been utilized                                                                                                    |
| » Month-1                                   | October                                                                                                    |

| » Hours1                                | 46                                      |
|-----------------------------------------|-----------------------------------------|
| » Month-2                               | November                                |
| » Hours2                                | 55                                      |
| » Month-3                               | December                                |
| » Hours3                                | 59                                      |
| » Month-4                               | January                                 |
| » Hours4                                | 62                                      |
| » Month-5                               | February                                |
| Hours5                                  | 49                                      |
| » Month-6                               | March                                   |
| » Hours6                                | 63                                      |
| » Month-7                               | April                                   |
| » Hours7                                | 0                                       |
| Server & Node Downtime deta             | ails                                    |
| Server Downtime Complaint logged date1  |                                         |
| Server Downtime Complaint Closure date1 |                                         |
| Server Downtime Complaint logged date2  | A construction of the                   |
| Server Downtime Complaint Closure date2 | *************************************** |
| Server Downtime Complaint logged date3  |                                         |
| Server Downtime Complaint Closure date3 | *******************                     |
| No. of Non-working days in between      | 0                                       |
| No. of working days in downtime         | 0                                       |
| Stand alone PC downtime deta            | ails                                    |
| PC downtime Complaint logged date1      | Tiene .                                 |
| PC downtime Complaint Closure date1     |                                         |
| PC downtime Complaint logged date2      |                                         |
| PC downtime Complaint Closure date2     |                                         |
| PC downtime Complaint logged date3      |                                         |
| » PC downtime Complaint Closure date3   |                                         |
| No. of Non-working days in between      | 0                                       |
| No. of working days in downtime         | 0                                       |
| UPS downtime details                    |                                         |
| UPS downtime Complaint logged date1     | 14 1 1 Hz                               |
| DPS downtime Complaint Closure date1    |                                         |
| UPS downtime Complaint logged date2     |                                         |
| » UPS downtime Complaint Closure date2  | *************************************** |
| » UPS downtime Complaint logged date3   | **********************                  |
| » UPS downtime Complaint Closure date3  |                                         |
| » No. of Non-working days in between    | 0                                       |
| » No. of working days in downtime       | 0                                       |
| Genset downtime details                 | of the ingine                           |

| UPS downtime Complaint logged date1           | 3                                             |
|-----------------------------------------------|-----------------------------------------------|
| UPS downtime Complaint Closure date1          |                                               |
| UPS downtime Complaint logged date2           |                                               |
| UPS downtime Complaint Closure date2          | ***************************************       |
| UPS downtime Complaint logged date3           |                                               |
| UPS downtime Complaint Closure date3          |                                               |
| No. of Non-working days in between            | 0                                             |
| No. of working days in downtime               | 0                                             |
| Integrated Computer Projector downt           | ime details                                   |
| Projector downtime Complaint logged date1     |                                               |
| Projector downtime Complaint Closure date1    |                                               |
| Projector downtime Complaint logged date2     | 4                                             |
| Projector downtime Complaint Closure date2    |                                               |
| » Projector downtime Complaint logged date3   |                                               |
| » Projector downtime Complaint Closure date3  |                                               |
| » No. of Non-working days in between          | 0                                             |
| » No. of working days in downtime             | 0                                             |
| Printer downtime details                      | Matrie Ir Sit                                 |
| » Printer downtime Complaint logged date1     | ALTER AND AND AND AND AND AND AND AND AND AND |
| » Printer downtime Complaint Closure date1    |                                               |
| » Printer downtime Complaint logged date2     |                                               |
| » Printer downtime Complaint Closure date2    | ext of deep to                                |
| » Printer downtime Complaint logged date3     |                                               |
| » Printer downtime Complaint Closure date3    |                                               |
| » No. of Non-working days in between          | 0                                             |
| » No. of working days in downtime             | 0                                             |
| Interactive White Board (IWB) dowr            | ntime details                                 |
| » IWB downtime Complaint logged date1         | the policy of the second                      |
| » IWB downtime Complaint Closure date1        |                                               |
| » IWB downtime Complaint logged date2         |                                               |
| » IWB downtime Complaint Closure date2        |                                               |
| » IWB downtime Complaint logged date3         |                                               |
| » IWB downtime Complaint Closure date3        |                                               |
| » No. of Non-working days in between          | 0                                             |
| » No. of working days in downtime             | 0                                             |
| Servo stabilizer downtime d                   | letails                                       |
| » stabilizer downtime Complaint logged date1  |                                               |
| » stabilizer downtime Complaint Closure date1 |                                               |
| » stabilizer downtime Complaint logged date2  |                                               |
| » stabilizer downtime Complaint Closure date2 |                                               |
| » stabilizer downtime Complaint logged date3  |                                               |

| Δ                                       |
|-----------------------------------------|
|                                         |
| ripheral downtime details               |
| Apricial downline details               |
| *************************************** |
|                                         |
|                                         |
|                                         |
| *************************************** |
|                                         |
| 0                                       |
|                                         |

Signature of Head Master/Mistress with Seal

Padmaster

Utkalmani Gopabandhu missanga yana ay Puntah At-Olandi, P.O.-Rahangayana ay Puntah At-Olandi, P.O.-Rahangayana ay Puntah At-Olan